## Mobile File Explorer with PhoneGap/Cordova and jQuery Mobile Part 1

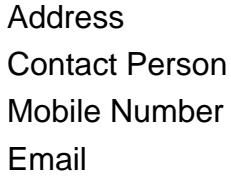

{value\_address} {value\_contact\_person} {value\_mobile\_number} {value\_email}

This tutorial will show you how to create a cross-platform mobile file explorer using web technologies like PhoneGap/Cordova and jQuery Mobile UI. This is a two part tutorial, the first part contains the browsing part of the folders and files from your file system device, and the second part contains implementation of the actions that can be made with the folders and files, like open, copy, move, delete.

For more details, please visit [https://scripts.goclixy.com/mobile-file-explorer-with-phonegap-cordova-and](https://scripts.goclixy.com/mobile-file-explorer-with-phonegap-cordova-and-jquery-mobile-part-1-246)[jquery-mobile-part-1-246](https://scripts.goclixy.com/mobile-file-explorer-with-phonegap-cordova-and-jquery-mobile-part-1-246)